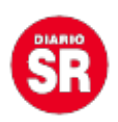

## **AFIP anunció un cambio en los telegramas laborales: de qué se trata**

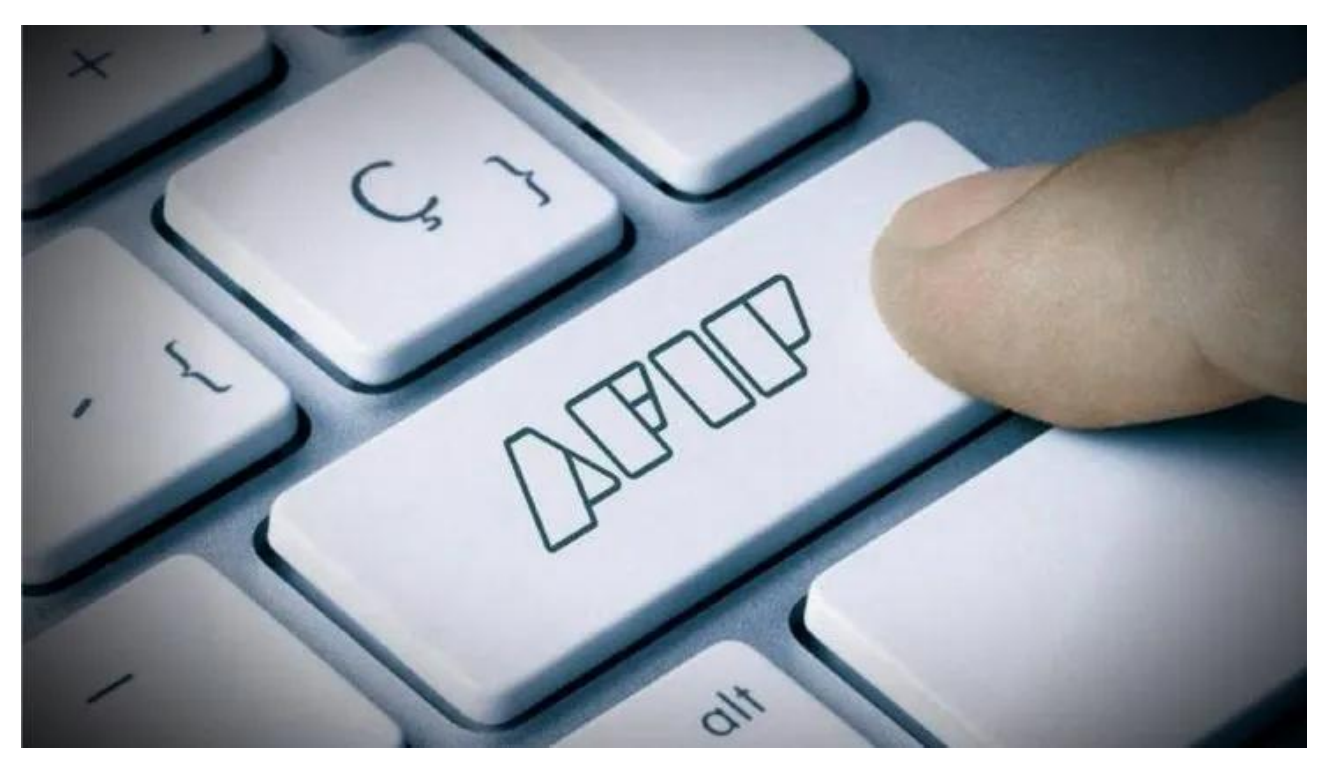

La Administración Federal de Ingresos Públicos (AFIP) firmó un acuerdo con el Correo Argentino para implementar la digitalización y carga sistémica de los datos e imágenes de telegramas laborales, tanto para renuncias como para despidos.

Por año, el organismo recibe 100.000 piezas postales por telegramas laborales que demanda el esfuerzo de 200 operadores a nivel nacional. A partir del acuerdo firmado, el Correo Argentino será el responsable de la digitalización, carga de su contenido y su envío sistémico a la AFIP para agilizar la gestión de esos telegramas.

Los ciudadanos, además, podrán acceder a las finalizaciones agravadas que prevé la ley de empleo, para que la AFIP pueda fiscalizar y calcular los saldos adeudados con la Seguridad Social. Esta modificación se suma al **Sistema de Recepción de Telegramas**, diseñada con el mismo objetivo de reducir la carga administrativa a los operadores de la AFIP.

## **AFIP: cómo acceder al telegrama laboral online**

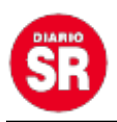

Hasta el momento, **los telegramas** pueden ser ingresados a través de **AFIP**. Para ingresar los telegramas laborales, los trabajadores deberán:

- Acceder a la **página oficial de AFIP** con **clave fiscal nivel 2** (o superior) o por homebanking.
- Dirigirse a "**Telegramas Laborales Art. 11 Ley Nº 24.013**?.
- **Carga datos del telegrama**: el número de CD correspondiente a la etiqueta que pega el correo para su seguimiento y acreditación de su envío.
- Cargar los datos del **empleador** y **empleado**.
- Si los datos están correctos, hacer click en "**Enviar a AFIP**" .
- Una vez realizado el envío, presionar sobre "**Acuse de envío**" para descargar el comprobante de carga.

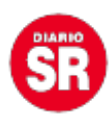

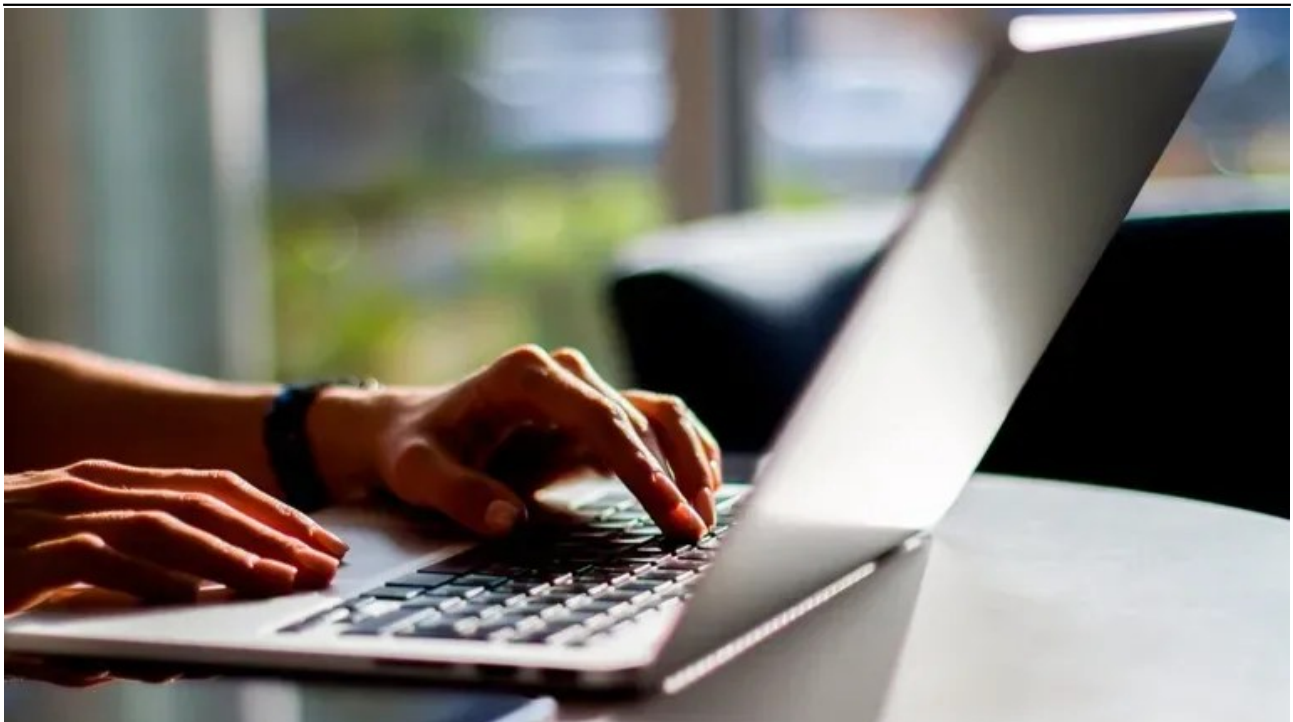

El Correo Argentino será el responsable de la digitalización, carga de su contenido y su envío sistemático a la AFIP. (Foto: Adobe Stock)

Fuente: TN